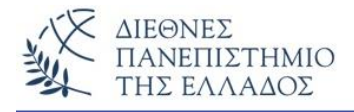

## **Εντολές ελέγχου – συγκρίσεων – επιλογής ή διακλαδώσεων ( if – switch)**

Μία από τις σημαντικότερες δυνατότητες του προγραμματισμού είναι και η δυνατότητα ελέγχου και σύγκρισης τιμών συνδυασμένη με τη δυνατότητα επιλογής, καθώς και η ανακατεύθυνση ή διακλάδωση της ροής του προγράμματος σύμφωνα με κάποια συνθήκη. Αυτές τις δυνατότητες μας τις παρέχουν οι εντολές **if** (με την παραλλαγή της **if..else)** και **switch**.

# **Η απλή εντολή - if**

Η απλή εντολή **if** ελέγχει μία συνθήκη και ανάλογα με το εάν το αποτέλεσμα είναι αληθές (true), τότε εκτελείται η εντολή ή το μπλοκ των εντολών και μετά η επόμενη εντολή, ενώ αν είναι ψευδές (false), τότε εκτελείται αμέσως η επόμενη εντολή. Δηλαδή, η απλή if-εντολή λειτουργεί όταν η συνθήκη είναι αληθινή (διακόπτης on-off). Η σύνταξη της εντολής είναι:

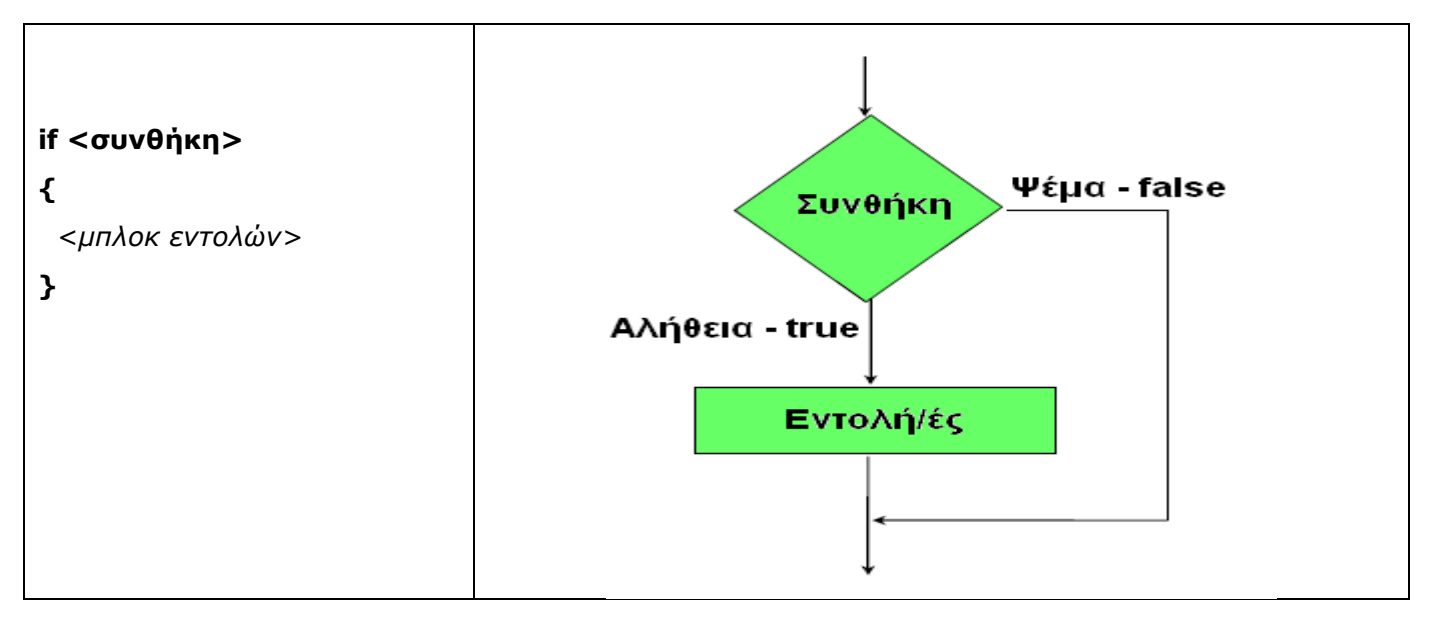

```
Παραδείγματα:
1) if i<=0 i++; Αν το i είναι μικρότερο ή ίσο με το μηδέν, τότε αύξησε το κατά ένα. 
2) if (synth) 
   {
   x = y = 0; synth = false; 
   } 
                              Αν η μεταβλητή synth έχει τιμή true, τότε δώσε την τιμή 0 στις 
                              μεταβλητές x και y και την τιμή false στην μεταβλητή synth. 
3) if (a>0) && (b>0) {
    a+ +; b++;}
                              Αν το a και b έχουν τιμή μεγαλύτερη του μηδενός, τότε αύξησε (τα a
                              και b) κατά 1.
```
# **Η εντολή - if..else**

Η εντολή **if..else** εκτελείται είτε η συνθήκη που ελέγχεται είναι αληθινή είτε είναι ψευδής. Πιο συγκεκριμένα αν η συνθήκη είναι αληθινή, τότε εκτελείται η εντολή ή το μπλοκ των εντολών της if, ενώ όταν είναι ψευδής τότε εκτελείται η εντολή ή το μπλοκ των εντολών της else. Αφού εκτελεστεί ένα από τα δύο μπλοκ εντολών, τότε μόνο θα εκτελεστεί η επόμενη εντολή. Η σύνταξη της εντολής είναι:

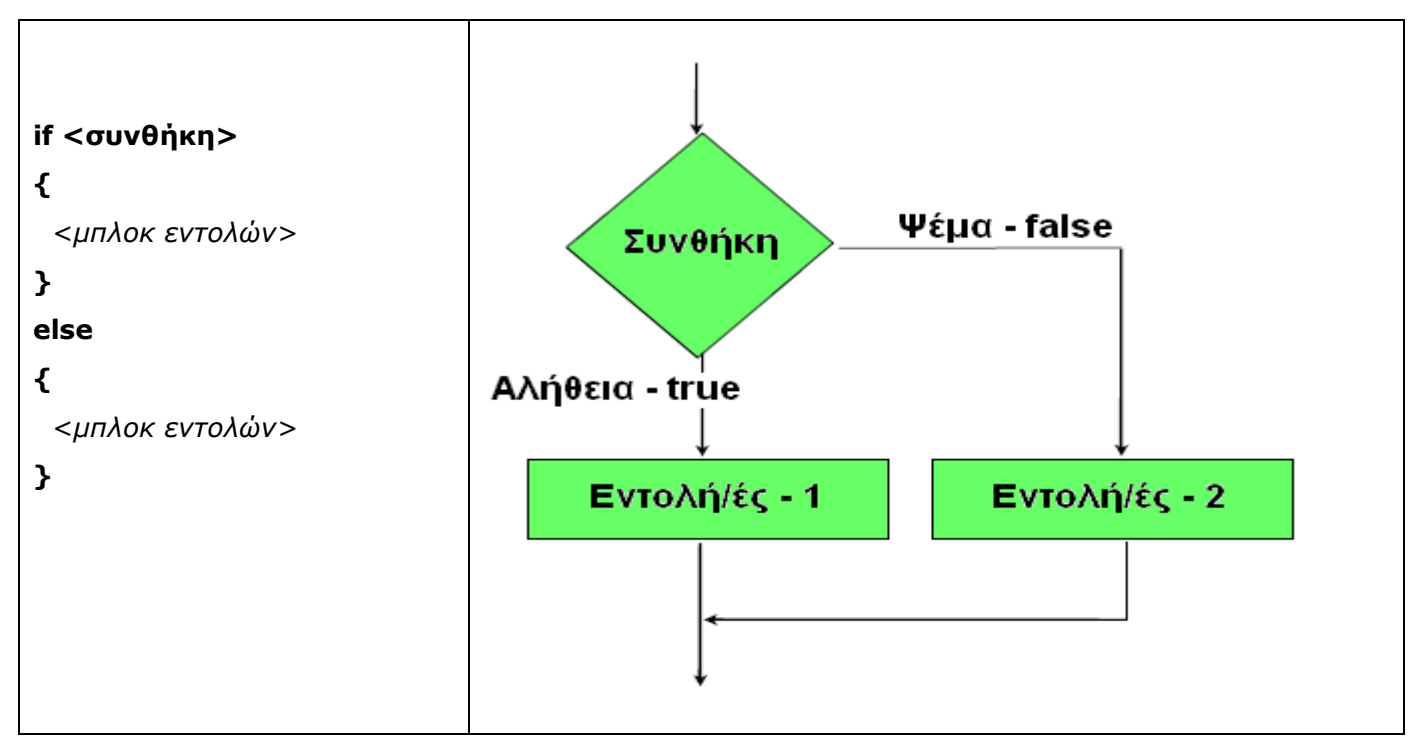

**Παραδείγματα:**

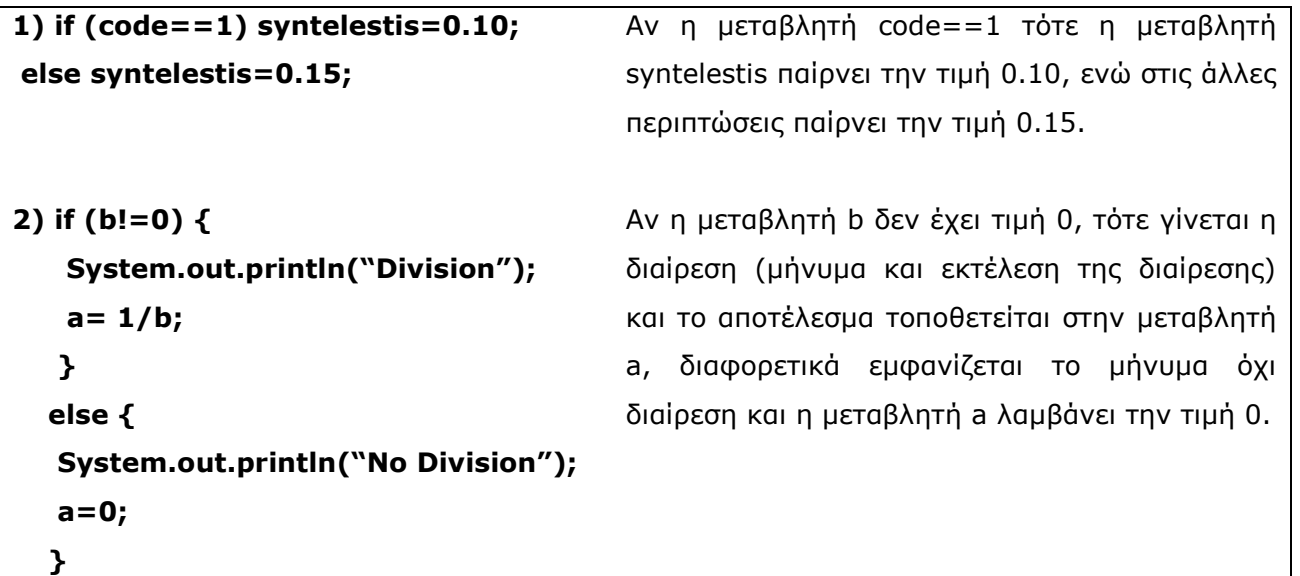

# **Εστιασμένες ή ένθετες if..else**

Εντολές if που αποτελούν μέρος άλλης if ή else λέγονται εστιασμένες, ένθετες ή φωλιασμένες (nested) if. Χρησιμοποιούνται σε πολλαπλούς ελέγχους. Αν η πρώτη συνθήκη είναι αληθής, τότε οι υπόλοιπες if..else αγνοούνται. Προσοχή στην χρήση της γιατί γίνονται πολλές φορές λάθη.

#### **Παράδειγμα:**

```
if (vathmos >= 90)
   System.out.println( "A" );
else 
  if (vathmos >= 80)
     System.out.println( "B" );
   else 
    if (vathmos >= 70)
       System.out.println( "C" );
     else 
      if (vathmos >= 60)
         System.out.println( "D" );
       else
         System.out.println( "F" );
```
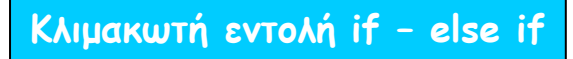

Για πολλαπλούς ελέγχους χρησιμοποιούμε τη κλιμακωτή **if – else if** εντολή. Η σύνταξή της είναι:

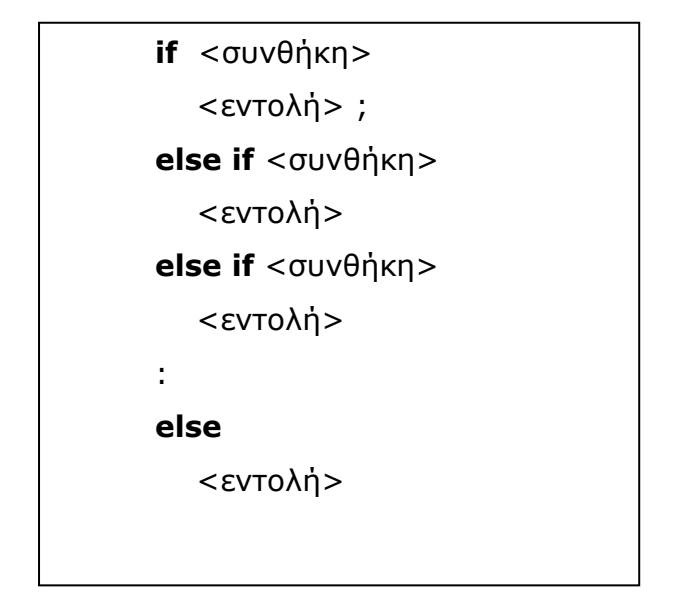

#### **Παράδειγμα**:

```
class IfElse {
  public static void main(String args[]) {
      int month = 4; // Aprilios
       String season;
      if(month == 12 || month == 1 || month == 2)
               season = "Heimonas";
      else if(month == 3 || month == 4 || month == 5)
              season = "Anoixi";
      else if(month == 6 || month == 7 || month == 8)
              season = "Kalokairi";
      else if(month == 9 || month == 10 || month == 11)
              season = "Fthinoporo";
       else 
              season = "Lathos eisodos";
           System.out.println("O Aprilios einia sthn epohi: " + season);
   }
}
```
### **Ο τριαδικός τελεστής ?**

Είναι ο τελεστής τριών – δρόμων (τρεις παράγοντες λαμβάνουν μέρος) και χρησιμοποιείται για να αντικαταστήσει κάποιες πολλαπλές συγκρίσεις με την **if – else** εντολή της μορφής:

```
if <συνθήκη> 
  <μεταβλητή> = <έκφραση - 1>;
else
  <μεταβλητή> = <έκφραση - 2>;
```
Δηλαδή, η μεταβλητή θα πάρει την τιμή της έκφρασης – 1 αν η συνθήκη είναι αληθής, ενώ θα πάρει την τιμή της έκφρασης – 2 αν είναι ψευδής. Κατά τον ίδιο τρόπο λειτουργεί και ο τριαδικός τελεστής **?**. Η γενική μορφή του τελεστή είναι:

#### **<έκφραση - 1> ? <έκφραση - 2> : <έκφραση - 3>**

*Όπου:*<έκφραση - 1> είναι μια λογική έκφραση που μπορεί να πάρει τιμή true ή false. Η <έκφραση – 1> και <έκφραση – 2> πρέπει να είναι του ίδιου τύπου.

Αν η <έκφραση - 1> επιστρέψει τιμή αλήθειας *(true)*, τότε εκτελείται η <έκφραση - 2>, διαφορετικά εκτελείται η <έκφραση - 3>.

#### **Παράδειγμα:**

 $z = y == 0$  ? 0 : x / y;

Στο ανωτέρω παράδειγμα αν η y είναι 0, τότε εκτελείται η έκφραση μεταξύ του (?) και του (:) δηλαδή, το z =0. Αν η y δεν είναι μηδέν, τότε εκτελείται η έκφραση μετά το (:) δηλαδή θα εκτελεσθεί η διαίρεση x / y.

Στην παρακάτω άσκηση θα δούμε επίσης τη χρήση του τελεστή ?.

```
class Ternary {
  public static void main(String args[]) {
       int i, k;
       i = 10;
       k = i < 0 ? -i : i; // απόλυτη τιμή του i
       System.out.print("Absolute value of ");
       System.out.println(i + " = " + k);
       i = -10;
       k = i < 0 ? -i : i; // απόλυτη τιμή του i
       System.out.print("Absolute value of ");
       System.out.println(i + " = " + k);
   }
}
```
Αν εκτελέσουμε το πρόγραμμα θα πάρουμε τα αποτελέσματα:

Absolute value of  $10 = 10$ Absolute value of  $-10 = 10$ 

# **Η εντολή switch..case**

Είναι μία εντολή πολλαπλών αποφάσεων ή διαδρομών. Ανάλογα με την τιμή κάποιας έκφρασης θα εκτελεστεί το κατάλληλο μπλοκ εντολών. Η σύνταξη της εντολής:

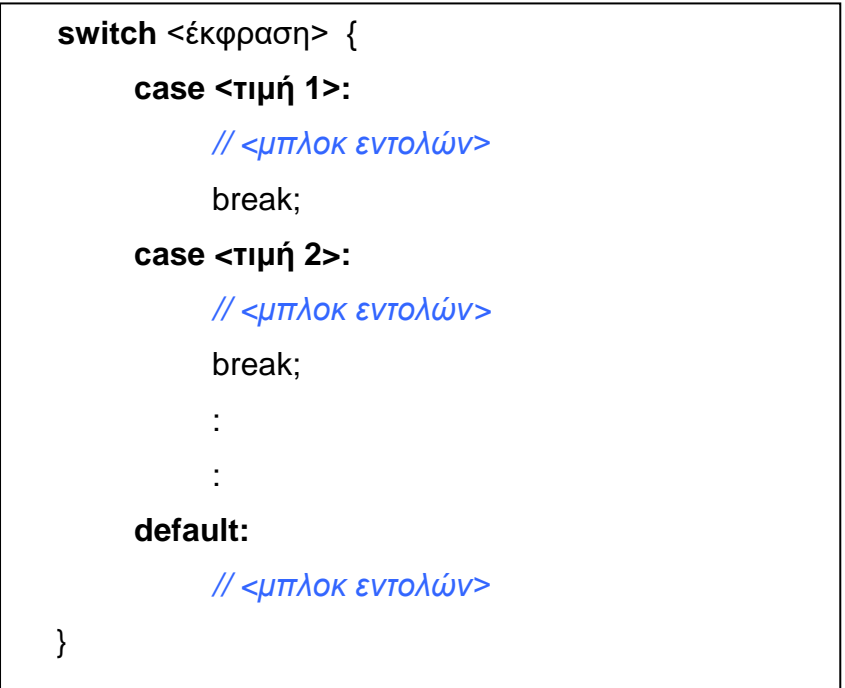

Η έκφραση πρέπει να είναι του τύπου **byte, short, int,** ή **char**. Δεν επιτρέπονται τιμές κινητής υποδιαστολής. Οι case περιέχουν διαφορετικές τιμές του τύπου της έκφρασης. Η σύνταξη της default είναι προαιρετική και εκτελείται όταν καμία από τις cases δεν ταυτίζεται με την έκφραση. Η switch-case σύμφωνα με την τιμή της έκφρασης διατρέχει με τη σειρά όλες τις περιπτώσεις (cases) που δίνονται. Αν κάποια περίπτωση βρεθεί αληθής τότε εκτελούνται οι εντολές που δίνονται μετά την άνω-κάτω τελεία γι' αυτή τη περίπτωση. Αν καμία περίπτωση δεν βρεθεί αληθής τότε εκτελείται η default (όταν την συμπεριλάβουμε). Αφού εκτελεστεί το κατάλληλο μπλοκ εντολών γίνεται έξοδος από την switch..case με την εντολή **break**. Η χρήση της break είναι προαιρετική, αλλά απαιτείται τις

περισσότερες φορές γιατί αν δεν υπάρχει, τότε θα εκτελεστούν και οι εντολές τις επόμενης περίπτωσης (case) χωρίς να ελεγχθεί η τιμή της και πιθανώς και άλλων, μέχρι να βρεθεί το επόμενο break ή να τελειώσει η switch-case (δες 1η άσκηση εργαστηρίου 6).

#### **Παράδειγμα:**

Στο παρακάτω παράδειγμα θα εισάγουμε ένα ακέραιο από το 1 έως το 3. Ανάλογα με την είσοδο θα εμφανιστεί το αντίστοιχο μήνυμα. Αν δεν δώσουμε σωστό ακέραιο θα εκτελεστεί η default. Προσοχή αν δεν δώσουμε ακέραιο τότε θα προκαλέσουμε εξαίρεση και το πρόγραμμα θα τελειώσει με λάθος έξοδο. Δηλαδή μην νομίζετε ότι η default θα πιάσει το λάθος. Σε τέτοια περίπτωση θα έπρεπε η είσοδος του ακέραιου να γίνει με τη χρήση της try..catch.

```
import java.io.*;
class SampleSwitch {
  public static void main(String args[]) throws IOException {
     int i;
     BufferedReader br = new BufferedReader(new InputStreamReader(System.in));
      System.out.println("Dose ena akeraio apo to 1 mexri 3: ");
    i = Integer.parseInt(br.readLine());
     switch(i) {
      case 0:
        System.out.println("o arithmos einai 0.");
       break;
      case 1:
        System.out.println("o arithmos einai 1.");
        break;
      case 2:
        System.out.println("o arithmos einai 2.");
        break;
      case 3:
        System.out.println("o arithmos einai 3.");
        break;
      default:
        System.out.println("Lathos eisodos.....");
    }
  }
}
```
### **Εστιασμένες ή ένθετες switch..case**

Εντολή switch..case μέσα σε κάποια άλλη switch..case λέγεται εστιασμένη, ή ένθετη, ή φωλιασμένη switch..case.

#### **Παράδειγμα:**

```
switch (counter1) {
       case 1:
              switch (counter2) {
                     case 0:
                      System.out.println("Value is zero");
                      break;
                     case 1:
                      System.out.println("Value is one");
                      break;
                }
       break;
       case 2:
              :
```
### **Η switch..case από την έκδοση SE 7 και μετά….**

Μπορούμε να χρησιμοποιήσουμε αντικείμενο String στην switch- case. Στο παρακάτω παράδειγμα μετατρέπουμε τα κεφαλαία γράμματα του μήνα σε πεζά με την μέθοδο toLowerCase(). Αν δεν την χρησιμοποιήσετε, τότε θα πρέπει να προσέξετε την είσοδο του μήνα να είναι στα πεζά.

```
 public class MonthSwitchDemo {
    public static int getMonthNumber(String month) {
       int monthNumber = 0;
          switch (month.toLowerCase()) {
            case "january":
               monthNumber = 1;
```

```
 break;
 case "february":
    monthNumber = 2;
     break;
 case "march":
     monthNumber = 3;
     break;
 case "april":
    monthNumber = 4; break;
 case "may":
    monthNumber = 5;
     break;
 case "june":
    monthNumber = 6;
     break;
 case "july":
    monthNumber = 7;
     break;
 case "august":
    monthNumber = 8; break;
 case "september":
    monthNumber = 9; break;
 case "october":
    monthNumber = 10; break;
 case "november":
    monthNumber = 11; break;
 case "december":
```

```
monthNumber = 12; break;
             default:
                monthNumber = 0; break;
         }
         return monthNumber;
     }
    public static void main(String[] args) {
         String month = "August";
         int returnedMonthNumber =
             MonthSwitchDemo.getMonthNumber(month);
         if (returnedMonthNumber == 0) {
             System.out.println("Lathos minas");
         } else {
             System.out.println(returnedMonthNumber);
         }
     }
}
```